## **INSTRUCTIONS MANUAL FOR FILLING ONLINE APPLICATION FOR NATIONAL OVERSEAS SCHOLARSHIP FOR SCHEDULED CASTES, DE-NOTIFIED NOMADIC /SEMI-NOMADIC TRIBES AND LANDLESS AGRICULTURAL LABOUR AND TRADITIONAL ARTISIANS:- 2020-21**

#### **Portal Name: [www.nosmsje.gov.in](http://www.nosmsje.gov.in/)**

#### **General Instructions**

- 1. New Applicants applying for the Scholarship for the first time need to register under "Student Register Form" under the login tab. The applicant is required to provide accurate information while filling the form. After successful login details, a text message will be sent to the registered e-mail address.
- 2. The E-mail address and password entered by the applicant will be the user-id and password respectively for filling of the application form. The same login-id and password will be used for any query/information from the Department.
- 3. The applicants are required to fill the application form accurately and upload the requisite documents in order to successfully submit the application. The list of documents to be uploaded at the time of Application is at Annexure-I.
- 4. The portal will remain open till 27th of May 2020 for receiving application for the first quarter of selection. The portal will be opened further in the  $2<sup>nd</sup>$  /  $3<sup>rd</sup>$  /  $4<sup>th</sup>$  quarter subject to availability of slots for 30 day period in each quarter. A list of selected/not selected candidates will be uploaded on the online portal. Individual email/messages will also be sent to all registered applicants in due course of time. Incomplete application will be rejected.
- 5. In case of selection of the candidate, the applicant is required to submit the Attestation form and other documents as sought by the Department.
- 6. Applicants are advised to read the detailed guidelines carefully as available in the portal before filling of the application form, please check all the details before submitting, No changes will be allowed after submission of application.

### **How to Fill the Student Registration Form**

All fields in the form are very important and applicants are advised to fill it carefully. Any wrong information may lead to delay/rejection of application for scholarship.

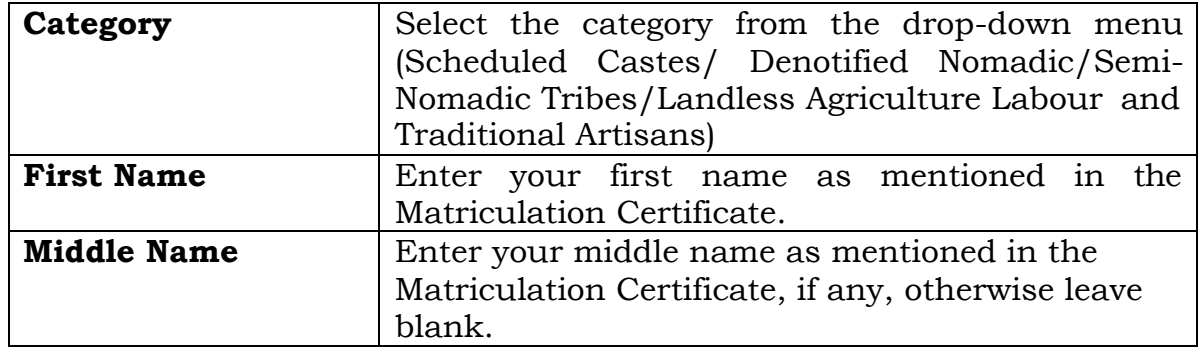

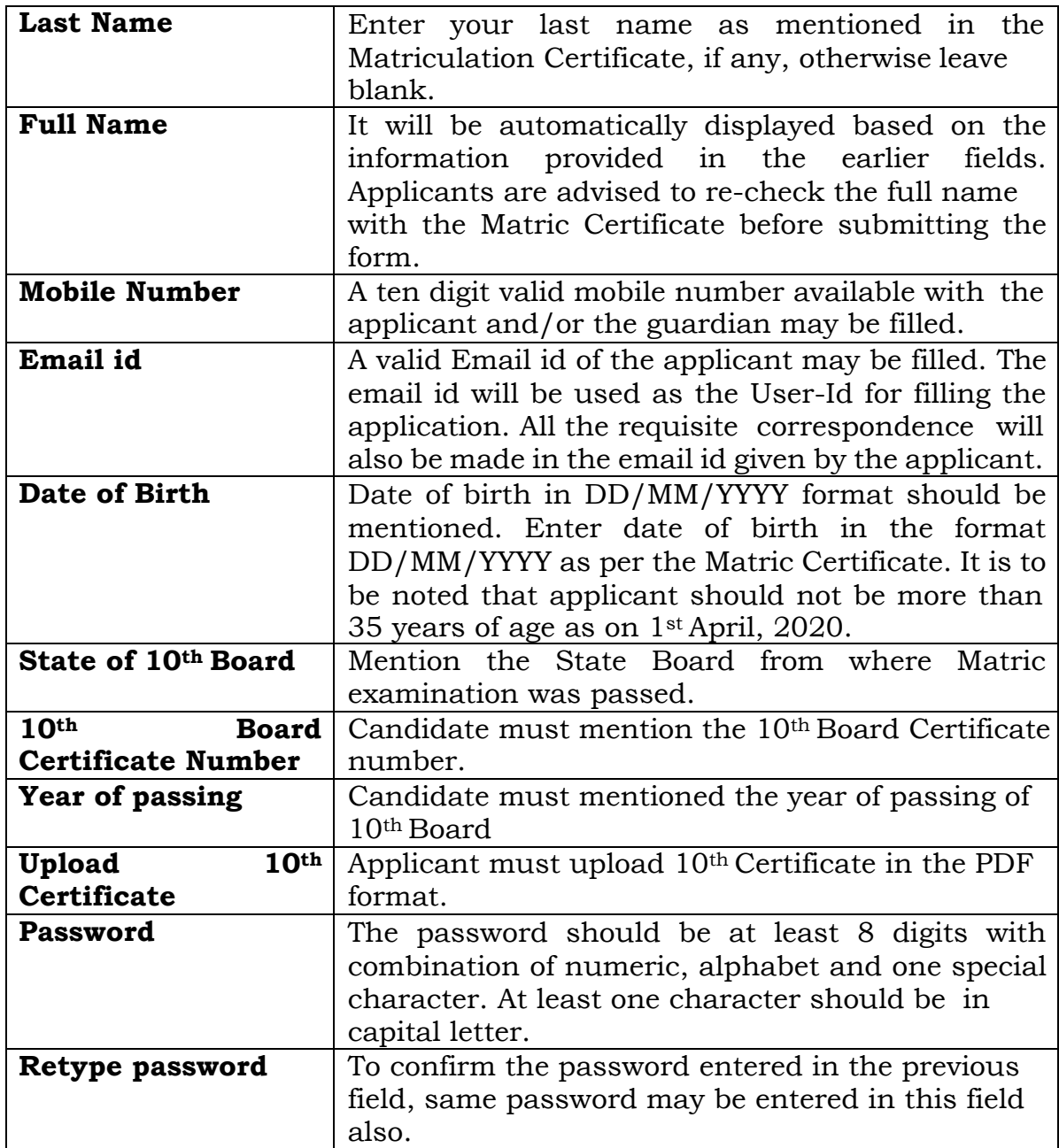

Applicants are advised to verify the information filled before submitting the form. No change in the basic information submitted will be entertained.

## **1. Personal Information**

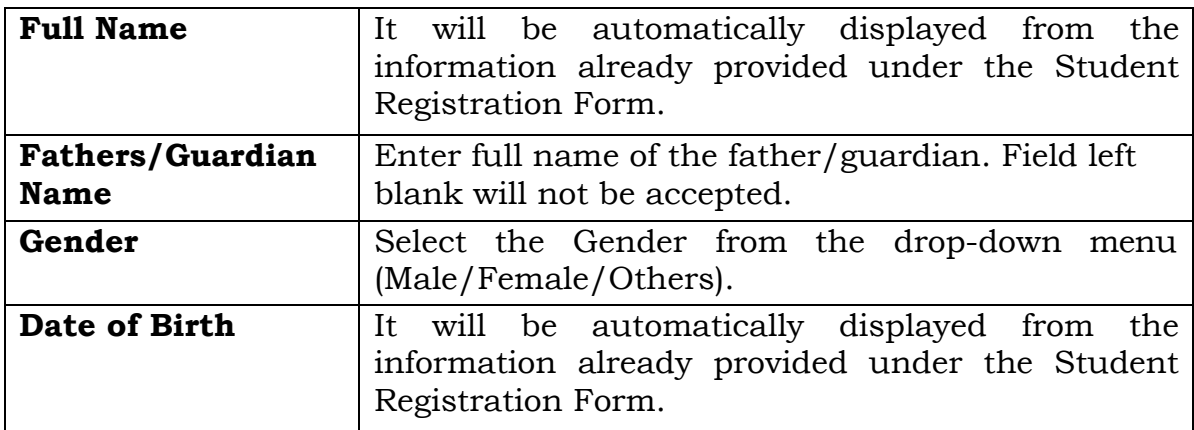

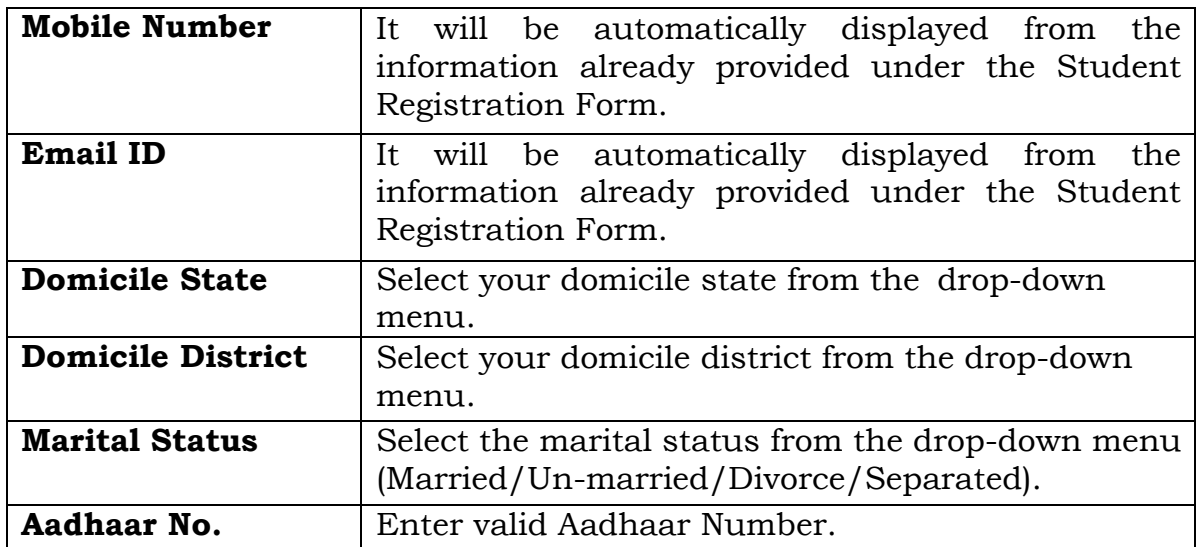

## **2. Current Address**

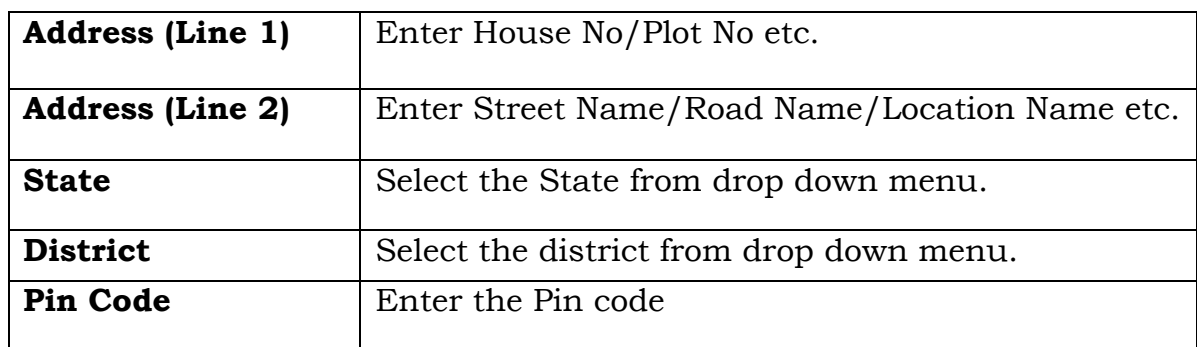

### **3. Is permanent address same as current address**

In case the permanent address is same as the current address, the applicant may select 'Yes' and all fields will be automatically displayed in the permanent address as filled in the current address. If the permanent address is different from the current address, the applicant may select "no" button and fill all the fields as explained earlier.

## **4. Next of kin in India to be notified in case of Emergency**

The Applicant is required to provide the details of his family member/friend/relative or any other person residing in India, who may be contacted in case of emergency. A valid and functional Phone No. /Mobile no. and Email ID of the next kin to be notified in case of emergency should be provided in the relevant fields.

## **5. Foreign University/Institute Details**

The Applicant is required to provide the details of the foreign university/Institute where he/she has taken admission or he/she has applied for admission. It is mandatory to upload the supporting documents viz., the unconditional offer letter/ Application Form etc. In case, the candidate has unconditional offer letters or has applied for more than one

University/Institute he/she should choose only one most preferred University/Institute and provide the details of the same Foreign University/Institute. It is further reiterated that before filling the form, the selection procedure provided in the Scheme Guidelines (2020-21) may be referred.

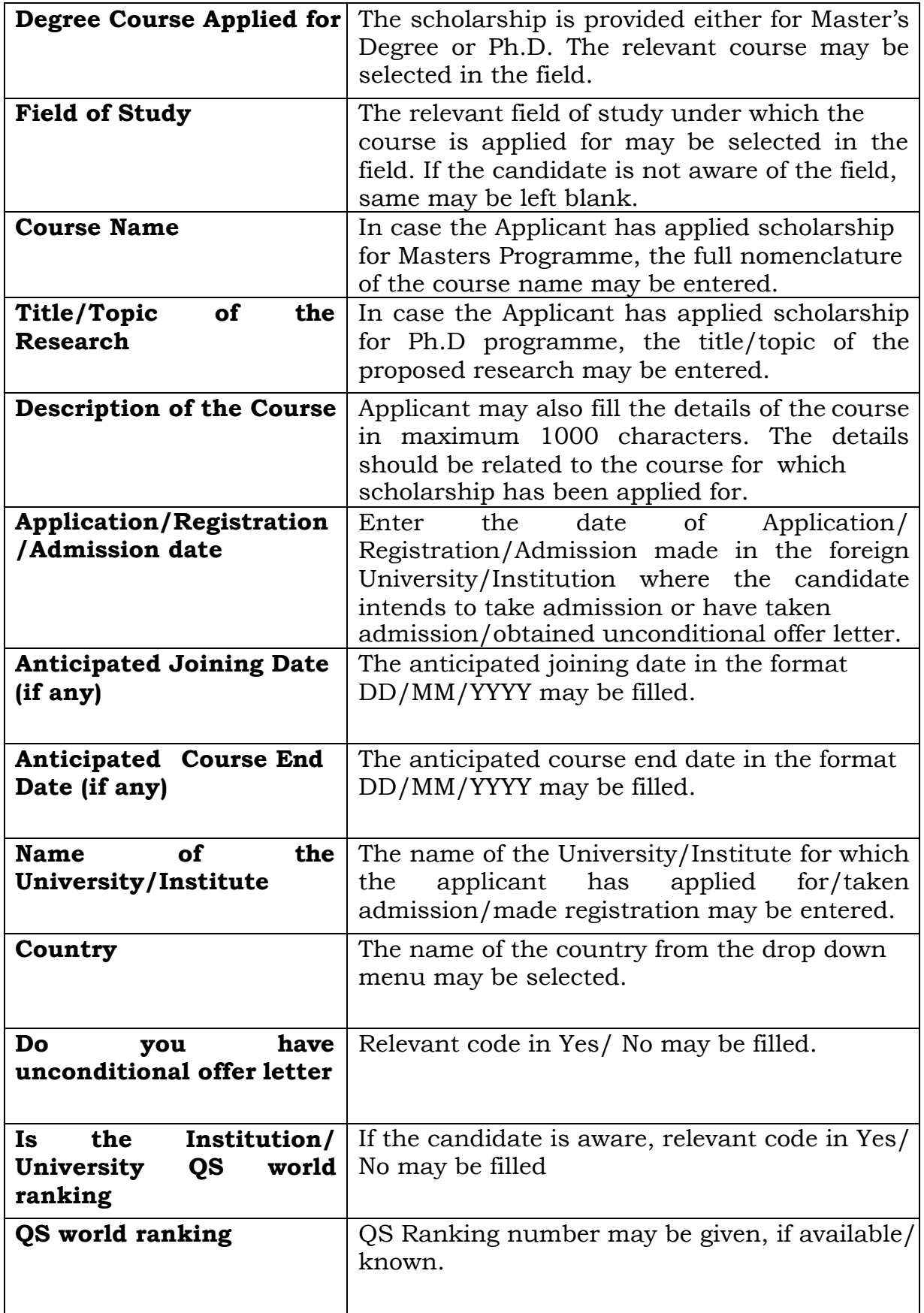

# **7. Qualifying Degree/Examination Details**

The Applicant for Master Degree courses abroad is required to provide the details of his/her graduation degree. The candidate applying for Ph. D. is required to provide the details of his/her Post Graduation degree.

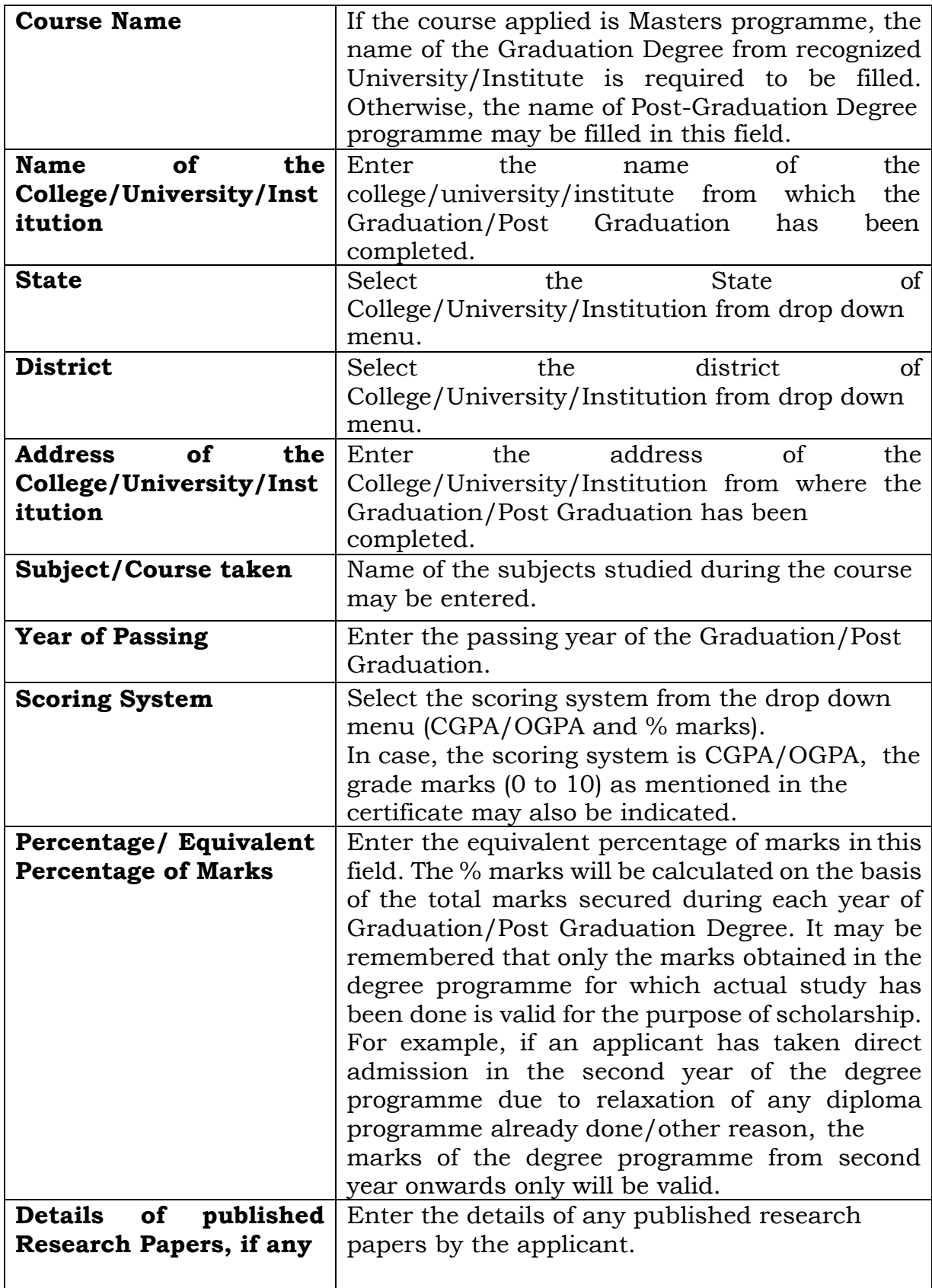

# **8(a) to (c) EmploymentDetails**

The Applicant is required to provide his/her current and/or past employment details, if any, from the qualifying examination. For example, if the applicant has completed Post Graduation in the year July, 2015 and has applied for scholarship during the year 2020-21. In this case, the applicant is required to submit the details of his/her employment from August, 2015 onwards, if any, while filling the details.

(a) Current employment details: If the applicant is currently employed, the following details may be provided

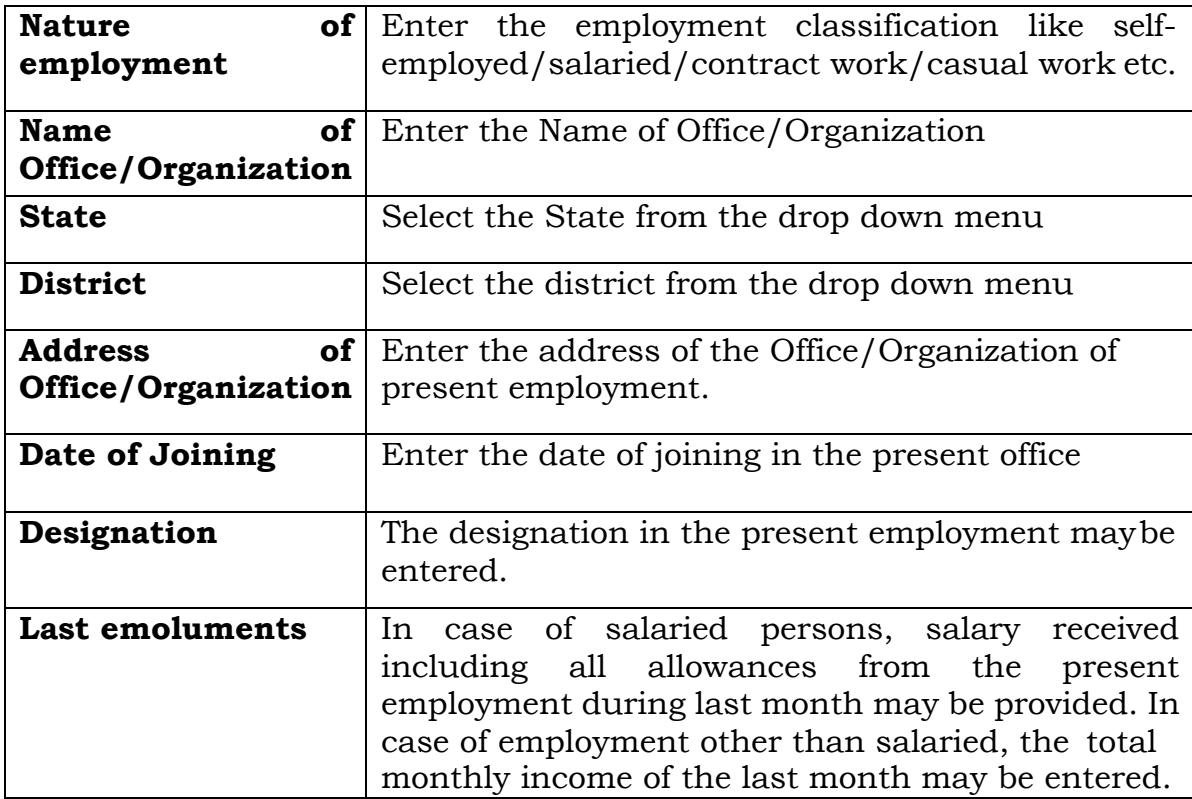

## **(b) & (c) Have you ever been employed earlier/any other experience**

There may be situations that the applicant has worked in earlier occasions also and in that case, the details as explained above may be filled in the requisite fields.

## **9 (a) & (b) Award of Scholarship under National Overseas Scholarship (NOS) Scheme on previous occasion**

The details of scholarship awarded to the candidate or any of his/her siblings under NOS in earlier occasions is required to be provided under the relevant fields. The relationship with the applicant/year of award/course for which scholarship was awarded should be mentioned in the relevant fields.

## **10. Visa Application details**

The Applicant is required to provide details of the Visa obtained or applied for. In case the candidate has applied for or is applying for admission in any University in the United States of America, he/she is required to obtain **J-1**

**VISA only**. Applicants are advised to follow the instructions as detailed in the guidelines available in the portal.

## **11. Prospects in India**

The Applicant is required to provide the future prospects in India after completion of his/ proposed study abroad.

## **12. Income from all sources of family members contributing to the household during the FY 2019-20**

The candidate is required to provide details of income from all sources of his/her family members during the financial year 2019-20. The relevant nature of employment like salaried/selfemployed/casual/others/unemployed for each family member along with his/her name may be filled. The details of the documents to be attached in support of the family income are as under:-

- i) In case of self employed persons, Income Tax Return or the Income Certificate issued by the Revenue Authorities of the State Government.
- ii) In case of Salaried/ Wage earners, Income Tax Return or Form 16 issued by the Employer.
- $\ddot{\mathbf{n}}$  In case of Casual Labour/Contract workers Income Certificate issues by the Revenue Authorities of the State Government.
- iv) In case the Income Tax Return or Form 16 is not available at the time of filling the application, a certificate from employer indicating the income received during 2019-20 may be submitted at this stage. However, if the candidate is selected, it will be necessary to submit the Income Tax Return or Form 16 issued by the Employer for further processing.
- V) Receipt of ITR acceptance document may also be furnished, if applicable.

\*\*\*\*\*

## **List of Document Required at the Application Stage**

- 1. 10th Board Certificate
- 2. Caste Certificate
- 3. Photo
- 4. Scanned Signature
- 5. Current Address proof/Permanent Address Proof, in case different from current address
- 6. Qualifying Degree/Provisional Certificate
- 7. Mark sheet of qualifying examination
- 8. Valid Document regarding admission in Foreign University (Application, Registration or Admission related document) (\*).
- 9. Income documents of all family members
- 10. Employer's NOC Certificate if applicant is employed.
- 11. ITR acceptance document.
- (\*) The applicant is required to submit the necessary documents in support of Application submitted or Registration made or offer letter received from the foreign university for studying abroad in Masters/Ph.D course as the case may be.